Series:  $SSJ/2$   $SET-4$ 

## Question paper Code No.  $\mathbf{091}$

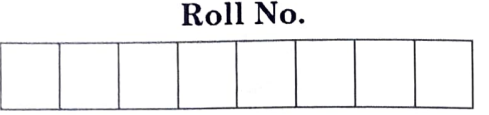

Candidates must write/ fill the Question Paper Code in the space allotted on OMR Sheet.

#### NOTE:

- i) Please check that this question paper contains 16 printed pages.
- ii) Please check that this questions paper contains 55 multiple choice questions (MCQs).
- (iii) QP Code given on the right hand side of the question paper should be written on the appropriate place of the OMR Sheet by the candidates.
- (iv) 20 minutes additional time has been allotted to read this question paper prior to actual time of commencement of examination.

# COMPUTER SCIENCE

# Term-I

 $Time allowed: 90 minutes$   $Maximum Marks: 35$ 

#### SECTION - <sup>A</sup>

This section consists of 25 Questions (1 to 25). Attempt any 20 questions from this section. Choose the best possible option.

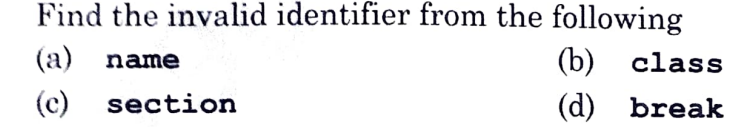

2. Which of the following is a function/method of the pickle module?<br>
(a) reader () (b) writer ()

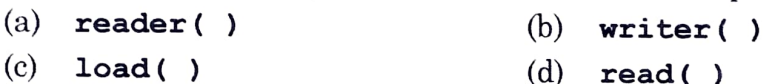

3. For a given declaration in Python as  $s=$  "WELCOME" Which of the following will be the correct output of print (S [1: :2])?

- (a) WEL (b) COME
- (c) WLOE (d) ECM
- 4. Which of the following statement is not correct?
	- (a) We can write content into a text file opened using 'w' mode
	- (b) We can write content into a text file opened using 'w+' mode
	- (c) We can write content into a text file opened using 'r mode
	- (d) We can write content into a text file opened using ' $r^+$ ' mode
- 5. Which of the following option is the correct Python statement to read and display the first 10 characters of a text file "Notes. txt" ?

(a)  $F = open('Notes.txt'); print(F.load(10))$ 

- (b)  $F = open('Notes.txt'); print(F.dump(10))$
- (c)  $F = open('Notes.txt'); print(F.read(10))$
- (d)  $F = open('Notes.txt'); print(F.write(10))$
- 6. Which of the following is not a correct Python statement to open a text file "Notes. txt" to write content into it?

(a)  $F = open('Notes.txt', 'W')$ 

- (b)  $F = open('Notes.txt', 'a')$
- $(c)$   $F = open('Notes.txt', 'A')$
- (d)  $F = open('Notes.txt', 'W^+)$

 $091$  Page 3 P.T.O.

1.

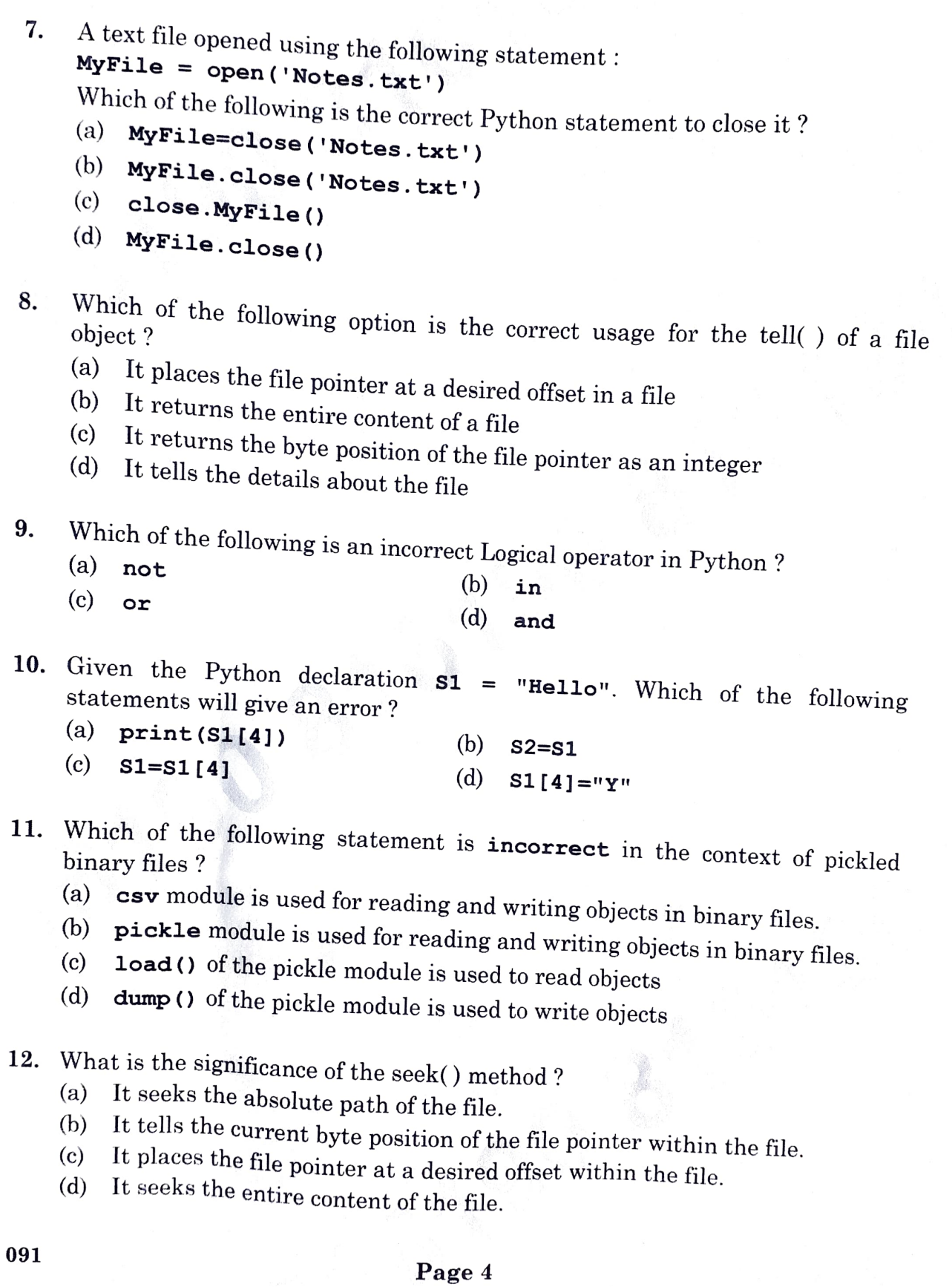

- 
- 13. Which of the following is the correct expansion of csv?<br>(a) Comma Separated Values. (b) Centrally Secured Values. (a) Comma Separated Values.
	- (c) Computerised Secured Values. (d) Comma Secured Values.
- 14. If the following statement is used to read the contents of a textfile object F: X=F.readlines ()

Which of the following is the correct data type of x?

- (a) string (b) list
- (c) tuple (d) dictionary
- 15. Which of the following is not correct in context of Positional and Default parameters in Python functions ?
	-
	- (a) Default parameters must occur to the right of Positional parameters (b) Positional parameters must occur to the right of Default parameters
	- (c) Positional parameters must occur to the left of Default parameters<br>(d) All parameters to the right of a Default parameter must also have
	- (d) All parameters to the right of a Default parameter must also have Default values.
- 16. For a function header as follows: def  $Calc(X, Y=20)$ :

Which of the following function calls will give an Error?

- (a) Calc (15,25) (b) Calc (X=15, Y=25)
- (c) Calc (Y=25) (d) Calc (X=25)
- 17. Which of the following is not correct in context of scope of variables?<br>(a) global keyword is used to change value of a global variable is
	- global keyword is used to change value of a global variable in a local scope
	-
	- (b) local keyword is used to change value of a local variable in a global scope (c) global variables can be accessed without using the global keyword in a local scope
	- (d) local variables cannot be used outside its scope
- 18. Which of the following is the default character for the newline parameter for a csv file object opened in write mode in Python IDLE ?
	- (a)  $\ln$  (b)  $\leq$
	- $\qquad \qquad \textbf{(c)} \qquad \qquad \textbf{(d)}$  $\ddot{r}$

 $091$  Page 5 P.T.O

- 13. Which of the following is the correct expansion of csv?
	- (a) Comma Separated Values. (6) Centrally Secured Values.
	- Computerised Secured Values. (d) Comma Secured Values. (c)

14. If the following statement is used to read the contents of a textfile object F: X=F.readlines ()

Which of the following is the correct data type of x ?

- (b)  $(a)$  string  $(b)$  list
- (d) dictionary (c) tuple
- 15. Which of the following is not correct in context of Positional and Default parameters in Python functions ?
	- (a) Default parameters must occur to the right of Positional parameters
	- (b) Positional parameters must ocur to the right of Default parameters
	- (c) Positional parameters must occur to the left of Default parameters
	- (d) All parameters to the right of a Default parameter must also have Default values.
- 16. For a function header as follows:

def  $Calc(X, Y=20)$  :

Which of the following function calls will give an Error?

- (a) Calc  $(15, 25)$  (b) Calc  $(X=15, Y=25)$
- (c) Calc (Y=25) (d) Calc (X=25)
- 17. Which of the following is not correct in context of scope of variables?
	- (a) global keyword is used to change value of a global variable in a local scope
	- b) local keyword is used to change value of a local variable in a global scope
	- (c) global variables can be accessed without using the global keyword in a local scope
	- (d) local variables cannot be used outside its scope
- 18. Which of the following is the default character for the newline parameter for a csv file object opened in write mode in Python IDLE ?
	- (a)  $\ln$  (b) \t
	- (c) , (d)  $\cdot$  :

19. Which of the following is the correct output for the execution of the following Python statement ? print  $(5 + 3 ** 2 / 2)$ (b) 8.0  $(a)$  32  $9.5$  (d)  $32.0$ 20. Which of the following is not a Tuple in Python?<br>(a)  $(1, 2, 3)$  (b)  $($ "One" ("One", "Two", "Three") (c) (10 ) (d) ("one") 21. Which of the following is not a function/method of the random module in Python (a)  $randfloat()$  (b)  $randint()$  $(c)$  random ()  $(d)$  randrange () 22. Which of the following is not a valid Python string operation?  $(a)$  'Welcome' + '10'  $(b)$  'Welcome' \* 10 (c) Wel come' \* 10.0 (d) "10" + \*Welcome 23. What will be the output for the following Python statements?  $T=(10, 20, [30, 40, 50], 60, 70)$  $T(2)$   $[1] = 100$ Print (T) (a) (10, 20, 100, 60, 70) (b) (10, 20, [30,100,50], 60, 70) (e) (10, 20, [100,40,501, 60, 70) (d) Error 24. What will be the output for the following Python statements?  $L = [10, 20, 30, 40, 50]$  $L = L + 5$ print (L) (a) [10, 20, 30, 40, 50, 5] (b) [15, 25, 35, 45, 55 (c) [5, 10, 20, 30, 40, 50) (d) Error

- 25. What will be the output for the following Python statements?<br>D=  $\{ "AMIT" : 90, "RESHMA" : 96, "SUKHBIR" : 92, "JOHN": 95\}$ print("JOHN" in D, 90 in D, sep =  $"$ #") (a) Truef#False (b) True#True
	- (c) FalsetTrue (d) False#Fal se

### SECTION- B

### This section consists of 24 Questions (26 to 49). Attempt any 20 questions.

26. Nitish has declared a tuple T in Python as following:  $T = (10, 20, 30)$ 

Now, he wants to insert an element 40 after these three elements of T so that the tuple may contain (10, 20, 30, 40)

Which of the following statements shall Nitish write to aceomplish the above task?

- (a)  $T = T + 40$
- (b)  $T = T + (40)$
- (c)  $T = T + (40, )$
- (d) Nitish cannot insert 10 into the tuple since Tuples are immutable

# 27. Suppose the content of a text file Notes.txt is:

"The way to get started is to quit talking and begin doing" What will be the output of the following Python code ?

F = open ( "Notes. txt") F.seek (29)

```
S = F.read()
```

```
print (s)
```
- (a) The way to get started is to
- (6) quit talking and begin doing
- (c) The way to get started is to quit talking and begin doing
- (d) gniod nigeb dna gniklat tiug ot si detrats teg ot yaw ehT

28. Identify the output of the following Python statements

```
S= "COOD MORNING"
```

```
print (S. capitalize (), S. title (), end="!")
```
- (a) GooD MORNING!Good morning
- (6) Good Morning!Good morning
- (c) Good morning! Good Morning!
- (d) Good morning Good Morning

```
29. ldentity the output of the following Python statements 
    L = []<br>for i in range (4):
    L.append (2*i+l) 
    print (L[::-1]) 
     (a) \quad [7,5,3,1](b) 19,7,5,3] 
     (c) [4,3,2,1]
                                         (d) [1.2.3,4]
30. ldentify the output of the following Python statements: 
     D = \{ \}T=("ZEESHAN", "NISHANT", "GURMEET", "LISA") for i in range (1, 5): 
          D[i]=T[i-1]print (D) 
     (a)("ZEESHAN", "NISHANT" , "GURMEET", "LISA" } (6) "ZEESHAN", "NISHANT", "GURMEET", "LISA" 
     (c) { [1, "ZEESHAN"], [2, "NISHANT"], [3, "GURMEET"], [4, "LISA"] }<br>(d) { 1 : "ZEESHAN", 2 : "NISHANT", 3 : "GURMEET", 4 : "LISA" }
 31. Identify the output of the following Python statements 
      L1, L2 = [10, 15, 20, 25], []<br>for i in range(len(L1)) :
      L2. insert(i,Ll.pop()) print (LI, L2,sep="i")
      (a) [] 6[25, 20, 15, 10](6) [10, 15, 20, 25]& 125, 20, 15, 10 
      c) [10, 15, 20, 25]6 [10, 15, 20, 251 
      (d) [25, 20, 15, 10] & [] 
 32. Which of the following Python modules is imported to store and retrieve 
      objects using the process of serialization and deserialization? 
      a) csv (6) binary 
      () math (d) pickle 
                                                             ä
 33. Which of the following function is used with the csv module in Python to read 
      the contents of a csv file into an object ? 
      (a) readrow() (6) readrows() 
      (c) reader() (d) load()
```
34. What will be the output of the following Python code? S="WELCOME"

```
def Change (T) : 
   T="HELLO" 
   print(T, end='0')change (S) 
print(s) 
(a) WELCOME@HELLO (b) HELLO@HELLO
(c) HELLOeWELCOME (d) WELcOME@WELCOME
```
35. ldentify the correct possible output for the following Python code: mport random

```
for N in range (2,5,2) :<br>print (random.randrange (1,N) , end="#")
(a) 1#3#5# (b) 2#3#
(d) 1#3# (c) 1#4
```
36. What will be the output of the following Python code ?

```
def Funstr (S) 
   T = 10for i in S:
        if i.isdigit () 
            T = T + ireturn T 
X = "PYTHON 3.9"Y = FunStr(X)print(X, Y, sep="**")(a) PYTHON 3.9 
(c)PYTHON 3.9*39 
                             (b) PYTHON 3.9*3.9 
                             (d) Error
```
37. What will be the output of the following Python code ?

```
v = 50def Change (N) : 
    global 
    V, N = N, V 
    print(V, N, sep= "#", end="@")Change (20) 
print (V) 
(a) 20#50@20 (b) 50@20#50<br>(c) 50#50#50 (d) 20@50#20
(c) 50#50#50
```
38. Which of the following option can be the output for the following Python code?

```
Ll = [10, 20, 30, 20, 10]<br>L2 = [1]for i in Ll: 
           if i not in 12: 
     L2.append(i)<br>print (Ll, L2,sep="&")
     (a) [10,20,30,20,10] [10,20,30,20,10]<br>(b) [10,20,30,20,10] [10,20,30,20,10] [6] [10,20,30,20,10] [30,20,10](c)(10,20,30,20, 10]& [30,20,10) (d) (10,20,30,20, 10]& [10,20,301 
39. What is the output of the following Python code? 
     def ListChange():
          for i in range (\text{len}(L)):<br>if L[i]\2 = 0:
                   L[i] = L[i] * 2if L[i] 3 == 0:L[i]=L[i]*3eLse : 
                   L[i]=L[i]*5L = [2,6,9,10]Listchange () 
     for i in L: 
     print(i, end="#")<br>(a) 4#12#27#20#
                                             b) 618#27#50# 
     C) 20#36#27#100# 
                                             d) Error 
40. Suppose the content of a text file "Rhymes.txt" is as follows 
     Jack & Jill 
     went up the hill
     What will be the output of the following Python code?
     F = open("Rhymes.txt")L = F.readlines()ř
     for i in L:
          S=i.split() 
          print(len(S),end="")(a) 2\frac{444}{10} (b) 3\frac{444}{10}<br>(c) 2\frac{1}{4} (d) 7\frac{1}{4}
```
(c)  $2\frac{1}{9}$  (d) 7

```
41. ldentify the output of the following Python code : 
   D=1:"One", 2:"Two", 3: "Three"} 
   L=[1]for K,V in D.items (): 
       if V[0] == "T":
            L.append (K) 
   print(L)(a) (1,2,31 (b) "One", "Two", "Three"] 
    (c) [2,3] (d) ["Two", "Three"]42. Suppose the content of "Rhymes.txt" is 
    Baa baa black aheep, 
    have you any wool? 
    What will be the output of the following Python code? 
    F = open("Rhymes.txt")S = F.read()L=S.aplit ( 
    for i in L: 
        if len(i) \$3 := 0 :
            print (i, end= " ") 
   (a) Baa baa you any (b) black have wool? 
   (C) black sheep, have wool? (d) Error 
43. Suppose the content of "Rhymes.txt" is 
   One, two, three, four, five 
   Once I caught a fish alive. 
   What will be the output of the following Python code ? 
   F = open("Rhymes.txt")S = F.read()print (s.count('e',20)) 
   (a) 20 (b) 1
    (c) 3 (d)
```

```
44. What will be the output of the following Python code ? 
     V = 25def Fun(Ch):
          V = 50print (v, end=ch) 
          V \approx 2print (V, end-Ch) 
     print (v, end="*") 
     Fun(" " "")print (V) 
     (a) 25*50!100!25 (b) 50*100!100!100(c) 25*50!100!100
                                            (d) Error 
45. Suppose the content of "Rhymes.txt" is Good Morning Madam 
     What will be the output of the following Python code ?<br>F = open ("Rhymes.txt")
     L = F.read() .split ()for W in L: 
           if W.\text{lower}() == W[::-1].\text{lower}():<br>\text{print}(W)(a) Good (b) Morning \left(\begin{matrix}c\end{matrix}\right) Morning \left(\begin{matrix}d\end{matrix}\right) and \left(\begin{matrix}d\end{matrix}\right)(d) Error
46. Suppose the content of "Rhymes.txt"is Bickory Dickory Dock 
     The mouse went up the clock 
     What will be the output of the following Python code ? 
      F = open("Rhymes.txt")L = F.readlines()X = ["the", "ock"]
      for i in L: 
                                                                9
      for W in i.split() :<br>if W in X:
           print(W, end = "**")(a) the* (b) Dock*The* the*clock* 
      (c) Dock* the*clock* (d) Erroor
```
47. Consider the following directory structure.

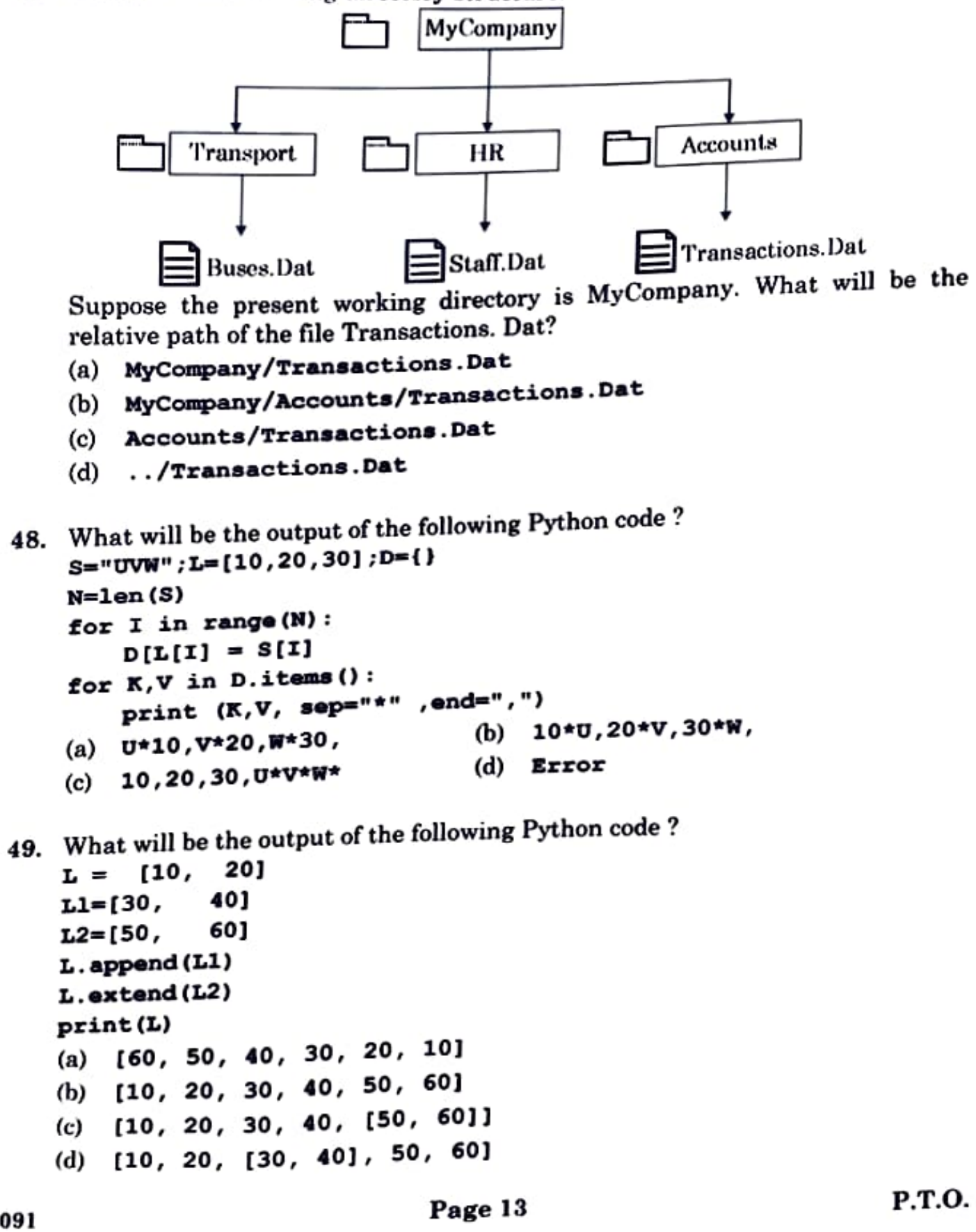

## SECTION-C Case Study based Questions

# This section consists of 6 Questions (50 -55). Attempt any 5 questions.

Nisha, an intern in ABC Pvt. Ltd., is developing a project using the csv module in Python. She has partially developed the code as follows leaving out statements about which she is not very confident. The code also contains errors in certain statements. Help her in completing the code to read the desired CSV File named "Employee.csv"

#cSV File Content

ENO, NAME, DEPARTMENT

E1,ROSHAN SEARMA, ACCOUNTS

E2,AASMA KHALID, PRODUCTION

E3,AMRIK GILL,MARKETING

E4,SARAH WILLIAMS, HUMAN RESOURCE

incomplete Code with Errors

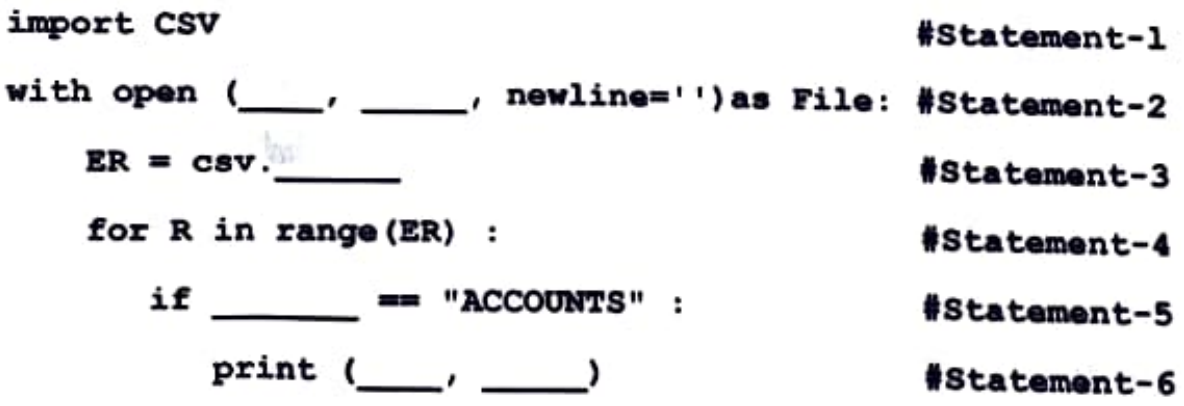

50. Nisha gets an Error for the module name used in Statement-1. What should she write in place of CSV to import the correct module ?

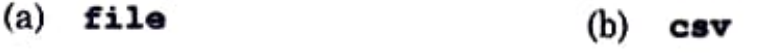

(c) Csv (d) pickle

- 51. Identify the missing code for blank spaces in the line marked as Statement-2 to open the mentioncd hle.
	- (a) "Employee.csv", " $x^m$  (b) "Employee.csv", " $x^*$ (c) "Employee.csv", "rb" (d) "Employee.csv", "wb"

52. Choose the function name (with parameter) that should be used in the line marked as Statement 3.

- (a) reader (File) (b) readrows (File)
- d) writerowa (Fila) (c)writer irile)

53. Nisha gets an Error in Statement-4. What should she write to correct the statement?

- (b) while R in range (ER) : (a) for  $R$  in  $ER$ :
- (d) while  $R = R$ : (c) for  $R = ER$ :

54. Identify the suitable code for blank space in Statement-5 to match every row's 3rd property with "ACCOUNTS".

- (b) R[21  $(a)$  ER $(3)$
- $(d)$  R[3]  $(c)$  ER(2)
- **66.** Identify the suitable code for blank space in Statement-6 to display every Employee's Name and corresponding Department?
	- (a) ER[1], R[2] (b) R[1], ER[2]
	- (c) R[1], R[2] (d) ER[1], ER[2]